#### abush.

**Contacto** 

**STERDETHERN 26** 

Master Privato Ingegneria dei Software e dei Sistemi Informatici

nexuse abusingly audi "22- namoam zabe zazi **ILASAN abus augen astro** nansay abuurkaliy aszis newser aducting asits "Theday" by as cle el- I wasy stugly attit

and sup-see a sign mile INT Joe-Jes atomis mills He for-fes alones made ib ing-ies a' nubre aussa as founded **M.R.P. NATILE Swifter** 

Terko, divines da **P obuz** "cedabou-di

tech università

Township-salar Malasanug-boar JJ3622 5- Swang

echa "sced"(sizk2) - Toshich 34.29

1433

su wasabitw snti novielemoji/usisuolismuusie 19/ na salamez no indica migule segisiti can Of /onof /utmuduan-ig isa

> is hall gut funning") I colorceless solome state samforte/ed ) 52/5

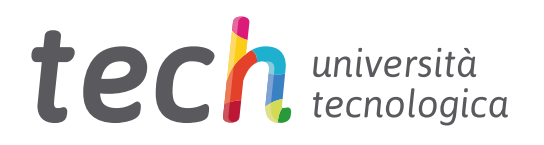

Master Privato Ingegneria dei Software e dei Sistemi Informatici

- » Modalità: online
- » Durata: 12 mesi
- » Titolo: TECH Università Tecnologica
- » Dedizione: 16 ore/settimana
- » Orario: a scelta
- » Esami: online

Accesso al sito web: [www.techtitute.com/it/informatica/master/master-ingegneria-software-sistemi-informatici](http://www.techtitute.com/it/informatica/master/master-ingegneria-software-sistemi-informatici)

## **Indice**

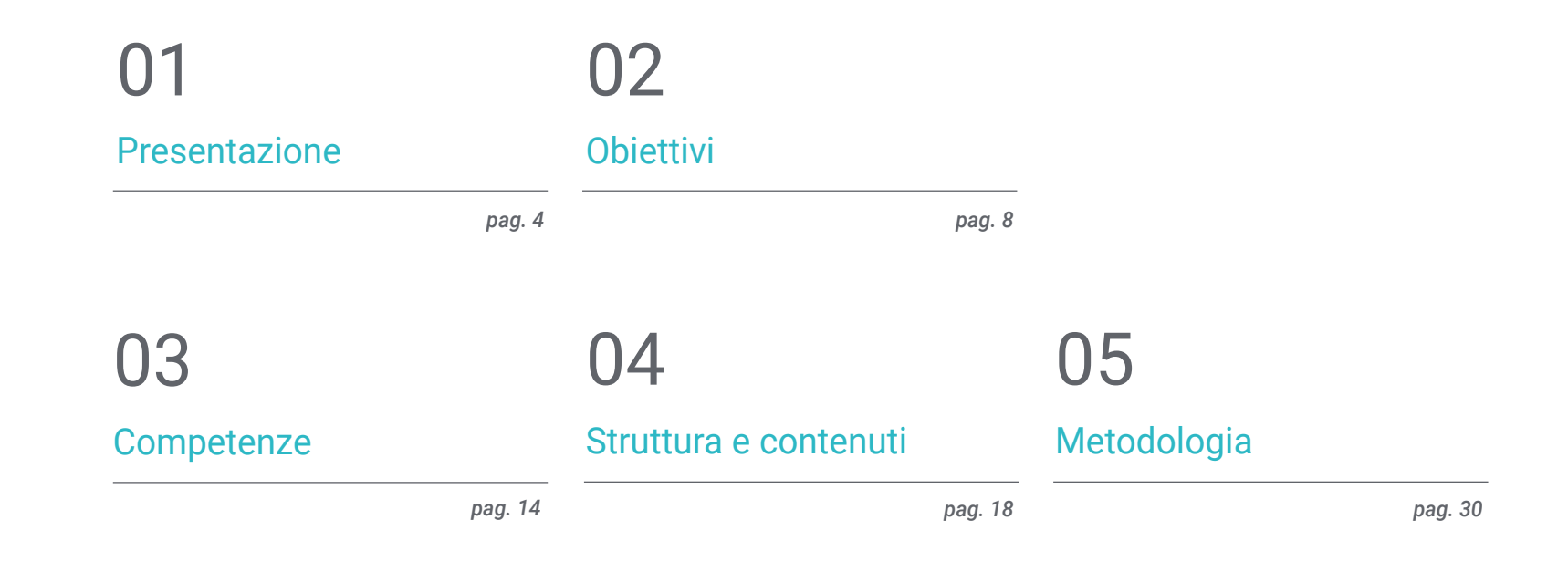

## 06

[Titolo](#page-37-0)

*pag. 38*

# <span id="page-3-0"></span>Presentazione 01

Questo programma completo in Ingegneria dei Software e dei Sistemi Informatici consentirà ai professionisti del settore IT di approfondire e specializzarsi nei processi di gestione, progettazione, sviluppo e implementazione di software sicuri e di qualità che soddisfino gli obiettivi prefissati, sia a livello desktop che a livello Web.

## LEE BP=0000 SI=0000 **AX-BX**

SP=FFEE BP=0000 SI=0000<br>CS=1393 IP=0108 NU UP P  $\begin{bmatrix} 1 & 1 & 1 & 1 \\ 1 & 1 & 1 & 1 \end{bmatrix}$ 

**Katdi** 

*Specializzati nei sistemi informatici con professionisti di grande esperienza nel settore"*

## tech 06 | Presentazione

Questo Master Privato permette agli studenti di specializzarsi nell'Ingegneria dei Software e dei Sistemi Informatici e fornisce loro le conoscenze e gli strumenti necessari per la progettazione e lo sviluppo di sistemi complessi che aiutino a risolvere gli eventuali problemi che sorgono.

L'obiettivo principale di questa specializzazione è fornire allo studente gli strumenti per incorporare migliorie qualitative e implementare soluzioni ai problemi specifici legati al software o ai sistemi informatici che si presentano. Il programma si propone inoltre di preparare i professionisti affinché utilizzino un approccio sistematico allo sviluppo e alla gestione del software e maturino conoscenze approfondite in programmazione informatica, implementazione e pianificazione dei sistemi informatici, avvalendosi di una prospettiva pratica e adattata alla realtà attuale.

Grazie a questa specializzazione, gli studenti disporranno delle risorse didattiche più avanzate e avranno l'opportunità di studiare le tematiche più approfondite della disciplina. Un personale docente di altissimo livello e di grande esperienza internazionale fornirà loro le informazioni più complete e aggiornate sui progressi e le tecniche più recenti nel campo dell'Ingegneria dei Software e dei Sistemi Informatici.

Il programma copre i principali argomenti di attualità dell'Ingegneria dei Software e dei Sistemi Informatici in modo tale che gli studenti siano preparati a lavorare in questo campo. Si tratta di un vero e proprio strumento di apprendimento reale focalizzato su differenti tematiche di questa specializzazione inserite in un contesto moderno e critico.

Va notato che trattandosi di un Master Privato 100% online, lo studente non è condizionato da orari fissi o dalla necessità di spostarsi in un altro luogo fisico, ma può accedere ai contenuti in qualsiasi momento della giornata, conciliando la propria vita privata e lavorativa con quella accademica.

Se vuoi fare la differenza e diventare un esperto nella creazione e nello sviluppo di progetti complessi di Ingegneria dei Sistemi, questo è il programma che fa per te. Questo Master Privato in Ingegneria dei Software e dei Sistemi Informatici possiede il programma più completo e aggiornato del mercato. Le caratteristiche principali del programma sono:

- Lo sviluppo di casi di studio presentati da esperti di Ingegneria dei Software e dei Sistemi Informatici
- Contenuti grafici, schematici ed eminentemente pratici che forniscono informazioni scientifiche e pratiche sulle discipline essenziali per l'esercizio della professione
- Esercizi pratici che offrono un processo di autovalutazione per migliorare l'apprendimento
- La sua speciale enfasi sulle metodologie innovative in Ingegneria dei Software e dei Sistemi Informatici
- Lezioni teoriche, domande all'esperto e/o al tutor, forum di discussione su questioni controverse e compiti di riflessione individuale
- Contenuti disponibili da qualsiasi dispositivo fisso o portatile provvisto di connessione a internet

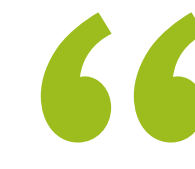

*Il completamento di questo Master Privato permetterà ai professionisti dell'Ingegneria dei Software e dei Sistemi Informatici di rimanere sempre aggiornati sugli ultimi sviluppi del settore"*

### Presentazione | 07 tech

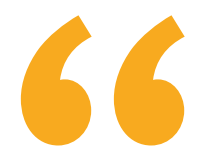

*Questo Master Privato può essere il miglior investimento al momento di scegliere di un programma di aggiornamento nel settore dell'Ingegneria dei Software e dei Sistemi Informatici. Ti offriamo qualità e libero accesso ai contenuti"*

Il personale docente del programma comprende rinomati specialisti nel campo dell'Ingegneria dei Software e dei Sistemi Informatici, che forniscono agli studenti le competenze necessarie a intraprendere un percorso di studio eccellente.

I contenuti multimediali, sviluppati in base alle ultime tecnologie educative, forniranno al professionista un apprendimento coinvolgente e localizzato, ovvero inserito in un contesto reale.

La creazione di questo programma è incentrata sull'Apprendimento Basato su Problemi, mediante il quale lo specialista deve cercare di risolvere le diverse situazioni che gli si presentano durante il corso. Lo studente potrà usufruire di un innovativo sistema di video interattivi creati da esperti di rinomata fama in Ingegneria dei Software e dei Sistemi Informatici.

*Questo Master Privato 100% online ti permetterà di conciliare i tuoi studi con l'attività professionale. Sarai tu a decidere dove e quando studiare.*

*Questa specializzazione raccoglie i migliori materiali didattici, il che ti permetterà uno studio contestuale che faciliterà l'apprendimento.*

# <span id="page-7-0"></span>Obiettivi 02

Il programma in Ingegneria dei Software e dei Sistemi Informatici è stato creato per aiutare i professionisti ad acquisire e conoscere le principali novità del settore, che permetteranno loro di esercitare la propria attività con la massima qualità e competenza.

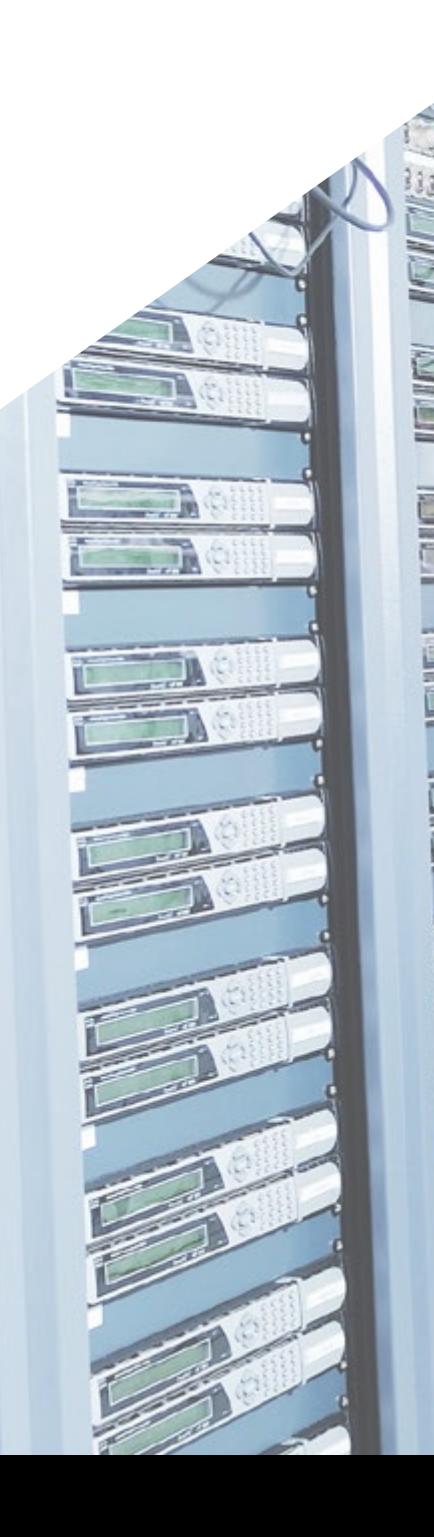

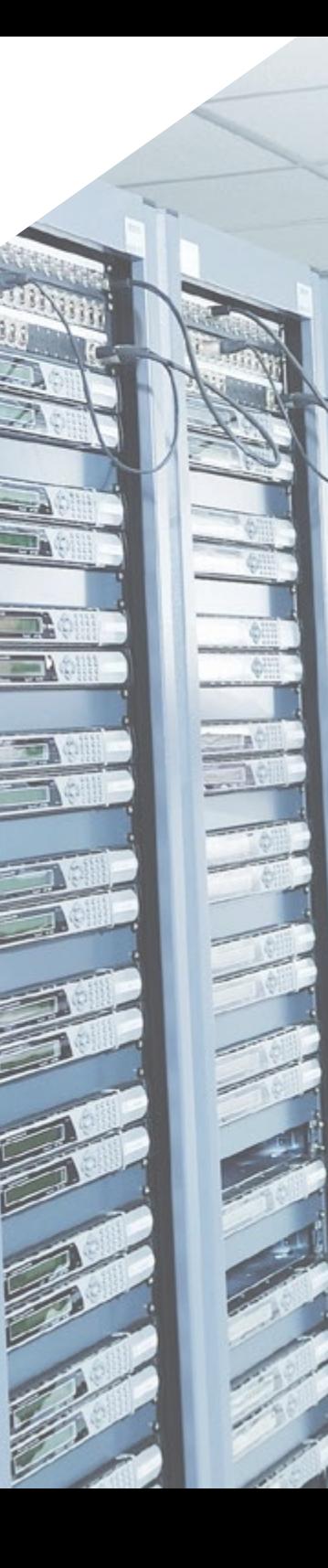

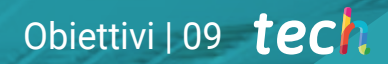

B

*Il nostro obiettivo è quello di farti diventare il miglior professionista del tuo settore. E per questo mettiamo a tua disposizione la migliore metodologia e i migliori contenuti"*

## tech 10 | Obiettivi

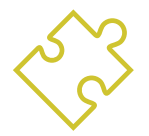

## Obiettivi generali

- Acquisire nuove conoscenze nel campo dell'Ingegneria dei Software e dei Sistemi Informatici
- Acquisire nuove competenze in termini di nuove tecnologie e di ultimi sviluppi nel settore software
- Elaborare i dati generati nelle attività di Ingegneria dei Software e dei Sistemi Informatici

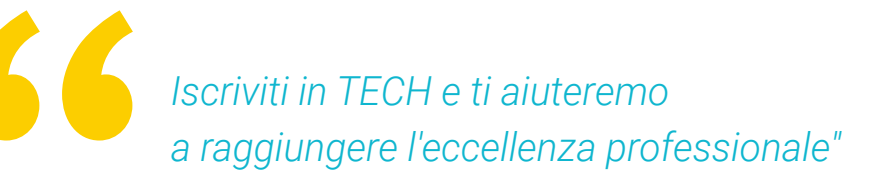

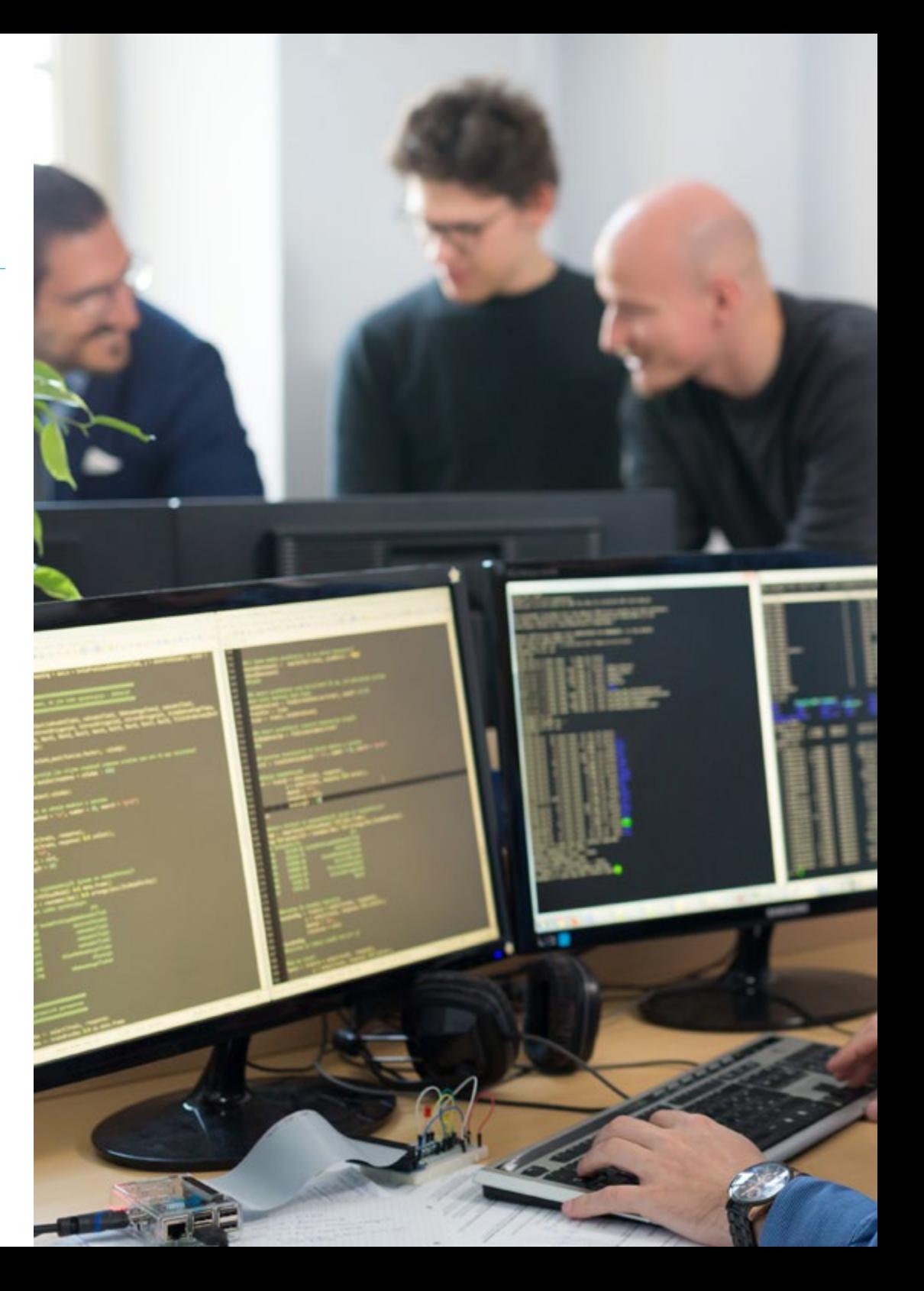

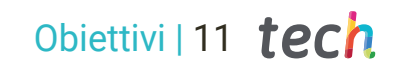

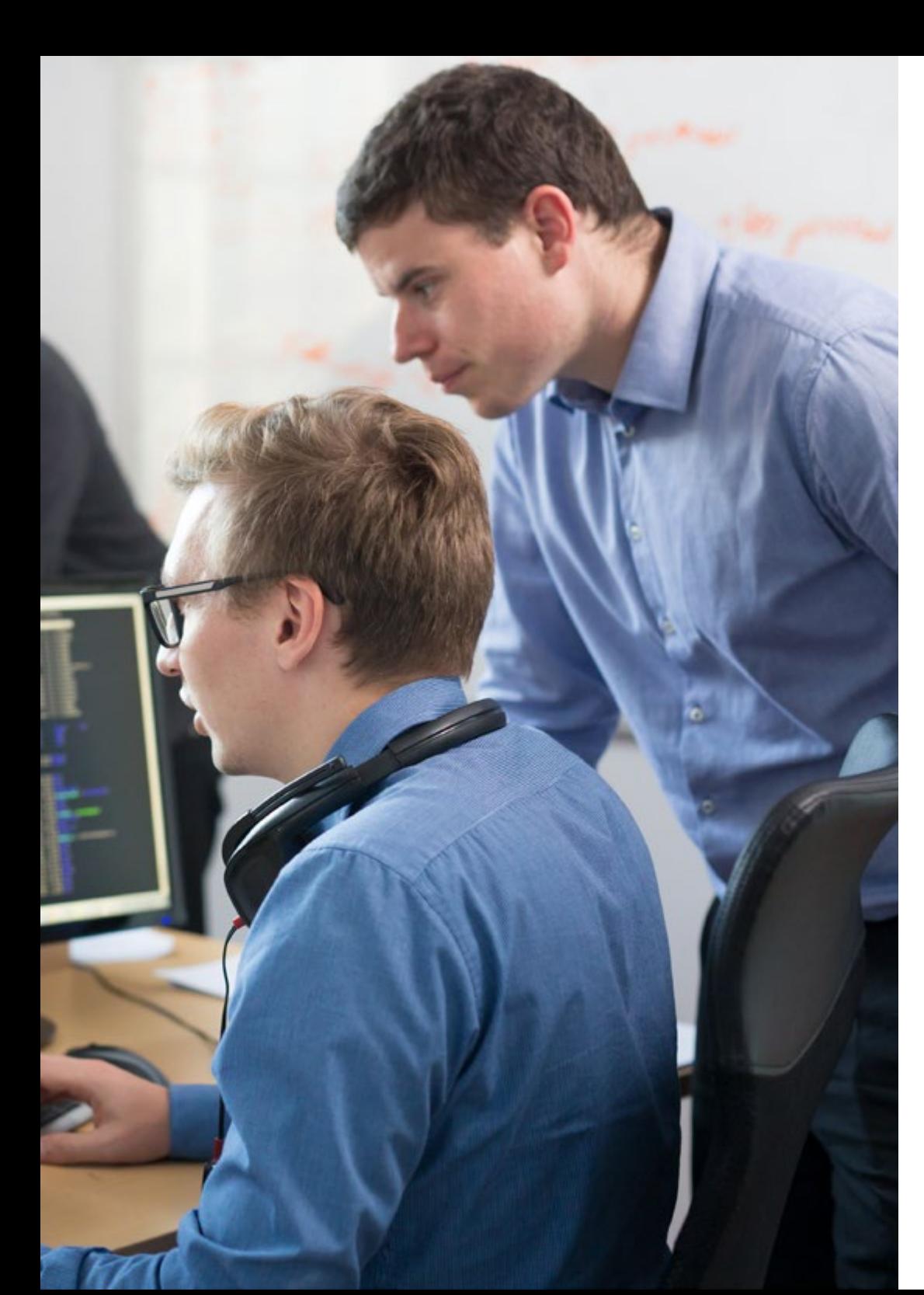

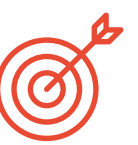

### Obiettivi specifici

#### Modulo 1. Metodologie, sviluppo e qualità nell'Ingegneria dei Software

- Conoscere le basi dell'Ingegneria del software, nonché l'insieme di regole o principi di etica e responsabilità professionale durante e dopo lo sviluppo
- Comprendere il processo di sviluppo del software, i diversi modelli di programmazione e il paradigma di programmazione orientato agli oggetti
- Comprendere i diversi tipi di modellazione delle applicazioni e i modelli di progettazione nel linguaggio di modellazione unificato (UML)
- Acquisire le conoscenze necessarie per la corretta applicazione delle metodologie agili nello sviluppo del software, tra cui *Scrum*
- Conoscere la metodologia di sviluppo *Lean* per distinguere le attività che non aggiungono valore al processo, al fine di ottenere un software di qualità superiore

### Modulo 2. Gestione dei progetti di Software

- Comprendere i concetti fondamentali del project management e del ciclo di vita della gestione del progetto
- Comprendere le diverse fasi della gestione del progetto, come l'avvio, la pianificazione, la gestione degli *stakeholder* e il campo di applicazione
- Pianificare una tabella di marcia per la gestione del tempo, lo sviluppo del budget e la risposta ai rischi
- Comprendere il funzionamento della gestione della qualità nei progetti, compresi la pianificazione, la garanzia, il controllo, i concetti statistici e gli strumenti disponibili
- Comprendere il funzionamento dei processi di approvvigionamento, esecuzione, monitoraggio, controllo e chiusura di un progetto
- Acquisire le conoscenze essenziali relative alla responsabilità professionale nella gestione dei progetti

## tech 12 | Obiettivi

#### Modulo 3. Piattaforme di sviluppo Software

- Comprendere le diverse piattaforme di sviluppo Software
- Acquisire le conoscenze necessarie per lo sviluppo di applicazioni e interfacce grafiche nei linguaggi Java e .NET
- Conoscere le tecniche necessarie per il debug e il test degli sviluppi realizzati
- Imparare gli ambienti di sviluppo delle applicazioni mobili Android, i processi di debug e di pubblicazione
- Comprendere lo sviluppo di applicazioni basate sul cloud e determinare le procedure corrette per la sua implementazione
- Padroneggiare i concetti, i servizi e gli strumenti di base della piattaforma Google Cloud

#### Modulo 4. Informatica client web

- Assimilare il processo di creazione di contenuti web attraverso il linguaggio di markup HTML
- Comprendere le procedure e le tecniche per migliorare l'aspetto di un documento scritto in HTML
- Conoscere l'evoluzione del linguaggio JavaScript
- Acquisire le conoscenze necessarie per lo sviluppo di applicazioni web lato client
- Sviluppare applicazioni con strutture complesse, utilizzando le diverse procedure, funzioni e oggetti che compongono JavaScript
- Imparare a utilizzare l'interfaccia di programmazione DOM per i documenti HTML e XML, al fine di modificarne la struttura, lo stile e il contenuto
- Comprendere l'uso di flussi basati sugli even *listener*, nonché l'uso dei moderni Toolkit e dei sistemi di allineamento
- Conoscere il concetto di web usability, i suoi vantaggi, i principi, i metodi e le tecniche per rendere un sito web fruibile per l'utente
- Stabilire la conoscenza dell'accessibilità del web, la sua importanza nelle piattaforme digitali odierne, le metodologie, le norme, gli standard e determinare le scale di conformità

### Modulo 5. Informatica per Server Web

- Comprendere i concetti di base, intermedi e avanzati del linguaggio PHP per l'implementazione di applicazioni lato server
- Acquisire le conoscenze necessarie per la modellazione dei dati, le relazioni, i codici e le normalizzazioni
- Comprendere la costruzione del modello logico dei dati, la specificazione di tabelle, colonne, codici e dipendenze, nonché la conoscenza necessaria della gestione dei dati fisici, dei tipi di file, delle modalità di accesso e dell'organizzazione dei file
- Imparare a integrare le applicazioni sviluppate in PHP con i database MariaDB e MySQL
- Padroneggiare il processo di interazione con i clienti attraverso l'uso di: moduli, *Cookie* e gestione delle sessioni
- Comprendere l'architettura software Model View Controller (MVC) che separa i dati, l'interfaccia utente e la logica di controllo di un'applicazione in tre componenti distinti
- Acquisire le competenze per l'uso dei servizi web, utilizzando XML, SOA e REST

### Modulo 6. Gestione della sicurezza

- Apprendere l'uso di buone pratiche di sicurezza nella gestione dei servizi informatici
- Acquisire le conoscenze per una corretta certificazione dei processi di sicurezza
- Comprendere i meccanismi e i metodi di autenticazione per il controllo degli accessi, nonché il processo di verifica di questi ultimi
- Comprendere i programmi di gestione della sicurezza, la gestione del rischio e la progettazione delle politiche di sicurezza
- Imparare a conoscere i piani di continuità aziendale, le loro fasi e il processo di manutenzione
- Conoscere le procedure per la corretta protezione dell'azienda attraverso reti DMZ, l'utilizzo di sistemi di intrusion detection e altre metodologie

## Obiettivi | 13 tech

#### Modulo 7. Sicurezza nel Software

- Comprendere i problemi di sicurezza del software, le vulnerabilità e la loro classificazione
- Conoscere i principi di progettazione, le metodologie e gli standard di sicurezza del software
- Comprendere l'applicazione della sicurezza nelle diverse fasi del ciclo di vita del software
- Acquisire le conoscenze necessarie per la codifica sicura del software e le tecniche di validazione
- Assimilare metodologie e processi per garantire la sicurezza durante lo sviluppo e l'erogazione di servizi cloud
- Comprendere le basi della crittologia e le diverse tecniche di crittografia oggi esistenti

#### Modulo 8. Amministrazione di Server Web

- Conoscere il concetto, il funzionamento, la struttura, le risorse e i contenuti di un server web
- Comprendere il funzionamento, la struttura e la gestione del protocollo HTTP
- Assimilare il concetto di architetture distribuite su più server
- Conoscere il funzionamento di un server di applicazioni e di un server Proxy
- Analizzare i diversi server web che stanno facendo tendenza nel mercato odierno
- Comprendere il processo di statistiche di utilizzo e bilanciamento del carico sui server web
- Acquisire le competenze necessarie per l'installazione, l'amministrazione, la configurazione e la sicurezza del server web *Microsoft Internet Information Services* (IIS) e del server web gratuito Apache

#### Modulo 9. Audit sulla Sicurezza

- Acquisire le conoscenze necessarie per la corretta esecuzione del processo di audit e di controllo interno dell'IT
- Comprendere i processi da eseguire per l'audit di sicurezza di sistemi e reti
- Comprendere i diversi strumenti di supporto, le metodologie e le successive analisi durante l'audit della sicurezza di Internet e dei dispositivi mobili
- Apprendere le proprietà e i fattori di influenza che condizionano i rischi aziendali e determinare la corretta implementazione di un'adeguata gestione del rischio
- Conoscere le misure di mitigazione del rischio, nonché le metodologie di implementazione di un Sistema di Gestione della Sicurezza delle Informazioni e le normative e gli standard da utilizzare
- Comprendere le procedure per condurre l'audit di sicurezza, la sua tracciabilità e la presentazione dei risultati

#### Modulo 10. Sicurezza nelle applicazioni nline

- Acquisire le conoscenze necessarie per valutare e rilevare le vulnerabilità nelle applicazioni online
- Conoscere le procedure da utilizzare durante lo sviluppo di applicazioni web e la loro successiva validazione attraverso analisi e test di sicurezza
- Conoscere le misure di sicurezza per l'implementazione e la produzione di applicazioni web
- Comprendere i concetti, le funzioni e le tecnologie da applicare alla sicurezza dei servizi web, nonché i test di sicurezza e le misure di protezione
- Assimilare le procedure di *Hacking* etico, analisi del *malware* e forensic
- Conoscere le misure di mitigazione e contenimento degli imprevisti sui servizi web
- Incorporare tecniche di best practice per lo sviluppo e l'implementazione di applicazioni online

# <span id="page-13-0"></span>Competenze 03

Dopo aver superato le valutazioni del Master Privato in Ingegneria dei Software e dei Sistemi Informatici, il professionista avrà acquisito le competenze necessarie per una prassi di qualità e aggiornata in base alla più recente metodologia didattica.

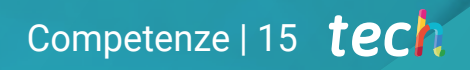

*Questo programma ti permetterà di acquisire le competenze necessarie per essere più efficace nel tuo lavoro quotidiano"* 

๑

## tech 16 | Competenze

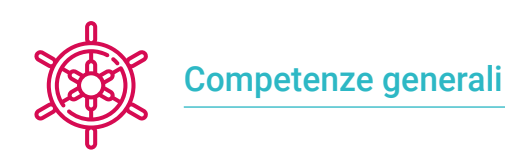

Ideare, gestire e realizzare progetti di Ingegneria dei Software e dei Sistemi Informatici

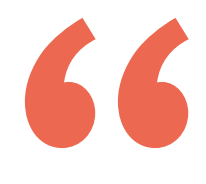

*Migliorare le tue competenze nel campo dell'Ingegneria dei Software e dei Sistemi Informatici ti permetterà di essere più competitivo. Continua a specializzarti e dai una svolta alla tua carriera"*

 $a$  is pacolor="#818683" style="margin 0 name="internet"><la> able width="100%" border="0" celler  $\leq$  1/ $>$ <td height="50" width="600" colspa <td width="200" height="60" bgcok  $\ll t$ r $>$ <td><form name=login method=t sinput type=hidden name=ad stable width="120" border="0">  $<$   $\uparrow$   $\uparrow$ std width="40" align="right" <td colspan="2"><input </tr>  $\leq$   $1/$ **Past** "right">past

## Competenze | 17 tech

## Competenze specifiche

- Comprendere i diversi tipi di modellazione delle applicazioni e i modelli di progettazione nel linguaggio di modellazione unificato (UML)
- Comprendere il funzionamento della gestione della qualità nei progetti, compresi la pianificazione, la garanzia, il controllo, i concetti statistici e gli strumenti disponibili
- Impiegare le competenze necessarie per lo sviluppo di applicazioni e interfacce grafiche nei linguaggi Java e .NET
- Comprendere le procedure e le tecniche per migliorare l'aspetto di un documento scritto in HTML
- Padroneggiare il processo di interazione con i clienti, attraverso l'uso di: Moduli, Cookie e gestione delle sessioni
- Comprendere i meccanismi e i metodi di autenticazione per il controllo degli accessi, nonché il processo di verifica di questi ultimi
- Comprendere l'applicazione della sicurezza nelle diverse fasi del ciclo di vita del software
- Conoscere il concetto, il funzionamento, la struttura, le risorse e i contenuti di un server web
- Comprendere i diversi strumenti di supporto, le metodologie e le successive analisi durante l'audit della sicurezza di Internet e dei dispositivi mobili
- Comprendere le politiche e gli standard di sicurezza da applicare alle applicazioni online

# <span id="page-17-0"></span>Struttura e contenuti 04

La struttura dei contenuti è stata ideata dai migliori professionisti del settore dell'Ingegneria dei Software e dei Sistemi Informatici, con una lunga esperienza e un riconosciuto prestigio nella professione, e consapevoli dei vantaggi che le più recenti tecnologie educative possono apportare nel campo dell'istruzione superiore.

*Disponiamo del programma più completo e aggiornato del mercato. Ci impegniamo a farti raggiungere l'eccellenza"* 

## tech 20 | Struttura e contenuti

#### Modulo 1. Metodologie, sviluppo e qualità nell'Ingegneria dei Software

- 1.1. Introduzione all'Ingegneria dei Software
	- 1.1.1. Introduzione
	- 1.1.2. La crisi del software
	- 1.1.3. Differenze tra Ingegneria dei Software e scienze informatiche
	- 1.1.4. Etica e responsabilità professionale nell'Ingegneria dei software
	- 1.1.5. Fabbriche di software
- 1.2. Il processo di sviluppo di un software
	- 1.2.1. Definizione
	- 1.2.2. Modello di processo del software
	- 1.2.3. Il processo unificato di sviluppo del software
- 1.3. Sviluppo di software orientato agli oggetti
	- 1.3.1. Introduzione
	- 1.3.2. Principi dell'orientamento agli oggetti
	- 1.3.3. Definizione di Oggetto
	- 1.3.4. Definizione di Tipo
	- 1.3.5. Analisi orientata agli Oggetti vs. Pianificazione orientata agli oggetti
- 1.4. Sviluppo software basato su modelli
	- 141. La necessità di modellare
	- 1.4.2. Modellazione di sistemi software
	- 1.4.3. Modellazione di oggetti
	- 1.4.4. UML
	- 1.4.5. Strumenti CASE
- 1.5. Modellazione di applicazioni e design pattern con UML
	- 1.5.1. Modellazione avanzata dei requisiti
	- 1.5.2. Modellazione statica avanzata
	- 1.5.3. Modellazione dinamica avanzata
	- 1.5.4. Modellazione dei componenti
	- 1.5.5. Introduzione ai modelli di progettazione con UML
	- 1.5.6. *Adapter*
	- 1.5.7. *Factory*
	- 1.5.8. *Singleton*
	- 1.5.9. *Strategy*
	- 1.5.10. *Composite*
	- 1.5.11. *Facade*
	- 1.5.12. *Observer*
- 1.6. Ingegneria guidata dai modelli
	- 1.6.1. Introduzione
	- 1.6.2. Metamodellazione dei sistemi
	- 1.6.3. MDA
	- 1.6.4. DSL
	- 1.6.5. Rifiniture del modello con OCL
	- 1.6.6. Trasformazioni dei modelli
- 1.7. Ontologie nell'Ingegneria dei Software
	- 1.7.1. Introduzione
	- 1.7.2. Ingegneria dell'Ontologia
	- 1.7.3. Applicazione di ontologie all'Ingegneria dei software
- 1.8. Metodologie agili per lo sviluppo di software, *Scrum*
	- 1.8.1. Che cos'è l'agilità del software?
	- 1.8.2. Il manifesto agile
	- 1.8.3. La tabella di marcia di un progetto agile
	- 1.8.4. Il *Product Owner*
	- 1.8.5. Storie degli utenti
	- 1.8.6. Pianificazione e stima agile
	- 1.8.7. Misurazione nello sviluppo agile
	- 1.8.8. Introduzione a *Scrum*
	- 1.8.9. I ruoli
	- 1.8.10. Il *Product Backlog*
	- 1.8.11. Lo *Sprint*
	- 1.8.12. Le riunioni
- 1.9. La metodologia di sviluppo software *Lean*
	- 191 Introduzione
	- 1.9.2. *Kanban*
- 1.10. Qualità e miglioramento dei processi software
	- 1.10.1. Introduzione
	- 1.10.2. Misurazione del software
	- 1.10.3. Test del software
	- 1.10.4. Modello per la qualità dei processi software: CMMI

### Struttura e contenuti | 21 tech

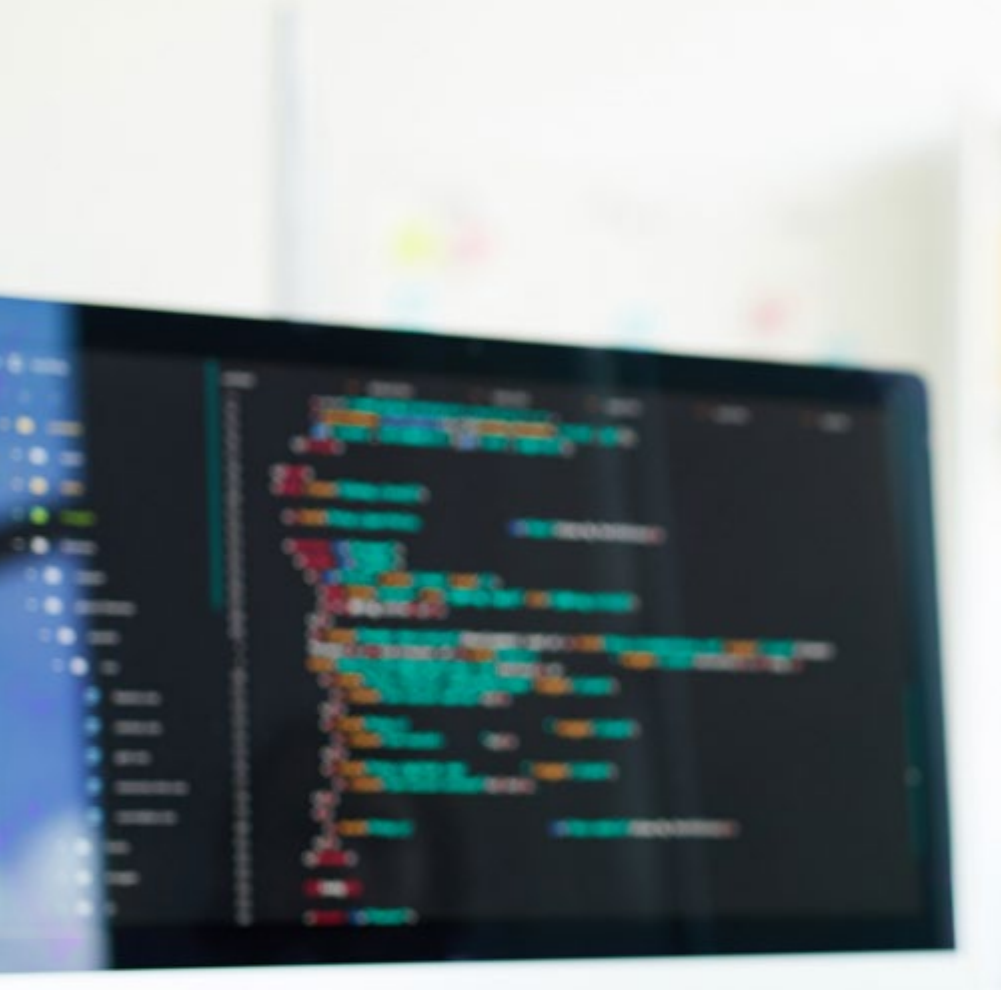

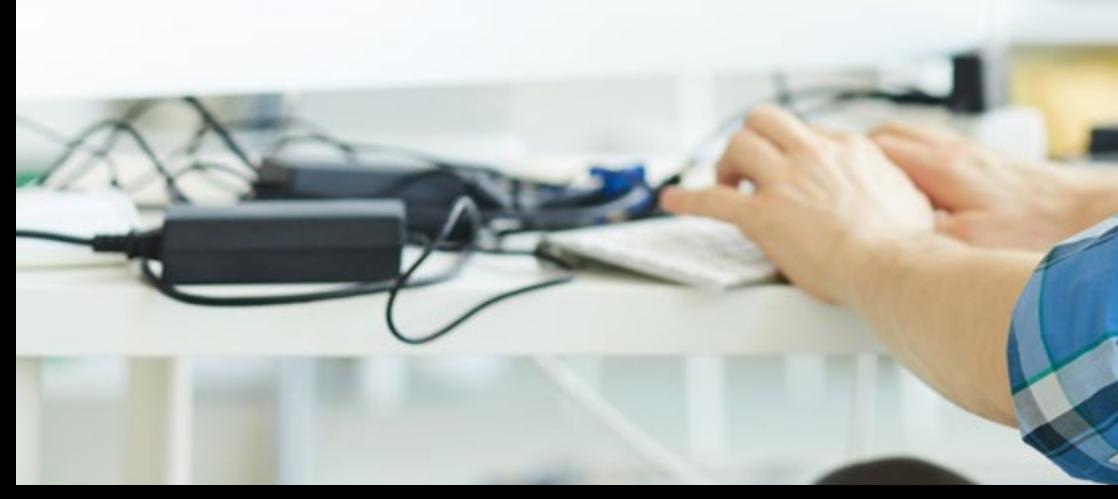

#### Modulo 2. Gestione dei progetti di Software

- 2.1. Concetti fondamentali del project management e del ciclo di vita della gestione del progetto
	- 2.1.1. Cos'è un progetto?
	- 2.1.2. Metodologia comune
	- 2.1.3. Che cos'è la gestione dei progetti?
	- 2.1.4. Che cos'è un Piano di Progetto?
	- 2.1.5. Benefici
	- 2.1.6. Ciclo di vita del progetto
	- 2.1.7. Gruppi di processo o ciclo di vita della gestione del progetto
	- 2.1.8. Il rapporto tra gruppi di processo e aree di conoscenza
	- 2.1.9. Relazioni tra ciclo di vita del prodotto e del progetto
- 2.2. Avvio e pianificazione
	- 2.2.1. Dall'idea al progetto
	- 2.2.2. Sviluppo della carta del progetto
	- 2.2.3. Riunione di avvio del progetto
	- 2.2.4. Compiti, nozioni e competenze nel processo di start-up
	- 2.2.5. Il piano di progetto
	- 2.2.6. Sviluppo del Piano di Base. Fasi
	- 2.2.7. Compiti, nozioni e competenze nel processo di pianificazione
- 2.3. Gestione degli *stakeholder* e del campo di applicazione
	- 2.3.1. Identificare le parti interessate
	- 2.3.2. Sviluppare un piano per la gestione delle parti interessate
	- 2.3.3. Gestire il coinvolgimento delle parti interessate
	- 2.3.4. Controllare il coinvolgimento delle parti interessate
	- 2.3.5. L'obiettivo del progetto
	- 2.3.6. La gestione e il piano relativo al campo di applicazione
	- 2.3.7. Riunire i requisiti
	- 2.3.8. Definire l'ambito di applicazione
	- 2.3.9. Creare la WBS
	- 2.3.10. Verificare e controllare il campo di applicazione
- 2.4. L'ideazione della tabella di marcia
	- 2.4.1. La gestione del tempo e il relativo piano
	- 2.4.2. Definire le attività
	- 2.4.3. Sequenza delle attività

## **tech** 22 | Struttura e contenuti

- 2.4.4. Stima delle risorse delle attività
- 2.4.5. Stima della durata delle attività
- 2.4.6. Sviluppo della tabella di marcia e calcolo del percorso critico
- 2.4.7. Controllo della tabella di marcia
- 2.5. Sviluppo del budget e risposta ai rischi
	- 2.5.1. Fare una stima dei costi
	- 2.5.2. Definire il budget e la curva a S
	- 2.5.3. Controllo dei costi e metodo Earned Value
	- 2.5.4. I concetti di rischio
	- 2.5.5. Come fare un'analisi dei rischi
	- 2.5.6. Lo sviluppo del Piano di Risposta
- 2.6. Gestione qualità
	- 2.6.1. Pianificazione della qualità
	- 2.6.2. Garanzia di qualità
	- 2.6.3. Controllo qualità
	- 2.6.4. Concetti statistici di base
	- 2.6.5. Strumenti per la gestione della qualità
- 2.7. Comunicazione e risorse umane
	- 2.7.1. Pianificare la gestione delle comunicazioni
	- 2.7.2. Analisi dei requisiti di comunicazione
	- 2.7.3. Tecnologia delle comunicazioni
	- 2.7.4. Modelli di comunicazione
	- 2.7.5. Metodi di comunicazione
	- 2.7.6. Piano per la Gestione delle Comunicazioni
	- 2.7.7. Gestire le comunicazioni
	- 2.7.8. La gestione delle risorse umane
	- 2.7.9. Soggetti principali e il loro ruolo nei progetti
	- 2.7.10. Tipi di organizzazione
	- 2.7.11. Organizzazione del progetto
	- 2.7.12. Il gruppo di lavoro
- 2.8. Fornitura
	- 2.8.1. Il processo di acquisto
	- 2.8.2. Pianificazione
	- 2.8.3. Ricerca di fornitori e presentazione di offerte
- 2.8.4. Assegnazione del contratto
- 2.8.5. Gestione del contratto
- 2.8.6. I contratti
- 2.8.7. Tipi di contratto
- 2.8.8. Negoziazione del contratto
- 2.9. Esecuzione, monitoraggio, controllo e chiusura
	- 2.9.1. I gruppi dei processi
	- 2.9.2. Attuazione del progetto
	- 2.9.3. Monitoraggio e controllo del progetto
	- 2.9.4. Chiusura del progetto
- 2.10. Responsabilità professionale
	- 2.10.1. Responsabilità professionale
	- 2.10.2. Caratteristiche della responsabilità sociale e professionale
	- 2.10.3. Codice etico del leader di progetto
	- 2.10.4. Responsabilità vs. PMP®
	- 2.10.5. Esempi di responsabilità
	- 2.10.6. Vantaggi della professionalizzazione

#### Modulo 3. Piattaforme di sviluppo Software

- 3.1. Introduzione allo sviluppo di applicazioni
	- 3.1.1. Applicazioni desktop
	- 3.1.2. Linguaggio di programmazione
	- 3.1.3. Ambienti di sviluppo integrati
	- 3.1.4. Applicazioni Web
	- 3.1.5. Applicazioni mobile
	- 3.1.6. Applicazioni cloud
- 3.2. Sviluppo di applicazioni e interfaccia grafica in Java
	- 3.2.1. Ambienti di sviluppo integrati per Java
	- 3.2.2. Principali IDE per Java
	- 3.2.3. Introduzione alla piattaforma di sviluppo Eclipse
	- 3.2.4. Introduzione alla piattaforma di sviluppo NetBeans
	- 3.2.5. Controller View Model per le interfacce utente grafiche
	- 3.2.6. Progettare un'interfaccia grafica in Eclipse
	- 3.2.7. Progettare un'interfaccia grafica in NetBeans

## Struttura e contenuti | 23 tech

- 3.3. Debug e test in Java
	- 3.3.1. Test e debug dei programmi in Java
	- 3.3.2. Debug in Eclipse
	- 3.3.3. Debug in NetBeans
- 3.4. Sviluppo di applicazioni e interfaccia grafica in .NET
	- 3.4.1. Net Framework
	- 3.4.2. Componenti della piattaforma di sviluppo .NET
	- 3.4.3. Visual Studio .NET
	- 3.4.4. Strumenti .NET per GUI
	- 3.4.5. La GUI con Windows Presentation Foundation
	- 3.4.6. Debug e compilazione di un'applicazione WPF
- 3.5. Programmazione per reti .NET
	- 3.5.1. Introduzione alla programmazione di rete .NET
	- 3.5.2. Richieste e risposte in .NET
	- 3.5.3. Uso dei protocolli applicativi in .NET
	- 3.5.4. Sicurezza nella programmazione di rete .NET
- 3.6. Ambienti di sviluppo di applicazioni mobile
	- 3.6.1. Applicazioni mobile
	- 3.6.2. Applicazioni mobile per Android
	- 3.6.3. Fasi dello sviluppo in Android
	- 3.6.4. L'IDE Android Studio
- 3.7. Sviluppo di applicazioni in ambiente Android Studio
	- 3.7.1. Installare e lanciare Android Studio
	- 3.7.2. Lanciare un'applicazione Android
	- 3.7.3. Sviluppo di interfacce grafiche in Android Studio
	- 3.7.4. Avvio delle attività in Android Studio
- 3.8. Debug e pubblicazione di applicazioni Android
	- 3.8.1. Debug di un'applicazione in Android Studio
	- 3.8.2. Memorizzazione delle applicazioni in Android Studio
	- 3.8.3. Pubblicare un'applicazione su Google Play
- 3.9. Sviluppo di applicazioni per il cloud
	- 3.9.1. *Cloud computing*
	- 3.9.2. Tipi di cloud: SaaS, PaaS, IaaS
	- 3.9.3. Principali piattaforme di sviluppo cloud
	- 3.9.4. Riferimenti bibliografici
- 3.10. Introduzione a Google Cloud Platform
	- 3.10.1. Nozioni di base di Google Cloud Platform
	- 3.10.2. Servizi di Google Cloud Platform
	- 3.10.3. Strumenti di Google Cloud Platform

#### Modulo 4. Informatica client web

- 4.1. Introduzione alla HTML
	- 4.1.1. Struttura di un documento
	- 4.1.2 Colore
	- 4.1.3. Testo
	- 4.1.4. Collegamenti ipertestuali
	- 4.1.5. Immagini
	- 4.1.6. Liste
	- 4.1.7 Tabelle
	- 4.1.8. *Frame*
	- 4.1.9. Moduli
	- 4.1.10. Elementi specifici per le tecnologie mobile
	- 4.1.11. Elementi in disuso
- 4.2. Fogli di stile a cascata (CSS)
	- 4.2.1. Elementi e struttura di un foglio di stile
		- 4.2.1.1. Creazione di fogli di stile
		- 4.2.1.2. Applicazione degli stili. Selezionatori
		- 4.2.1.3. Eredità dello stile e applicazione a cascata
		- 4.2.1.4. Formattazione della pagina con gli stili
		- 4.2.1.5. Struttura della pagina con gli stili. Box-model
	- 4.2.2. Pianificazione degli stili per diversi dispositivi
	- 4.2.3. Tipi di fogli di stile: statici e dinamici. Le pseudo-classi
	- 4.2.4. Buone pratiche nell'uso dei fogli di stile
- 4.3. Introduzione e storia di JavaScript
	- 4.3.1. Introduzione
	- 4.3.2. Storia di JavaScript
	- 4.3.3. Ambiente di sviluppo da utilizzare

## **tech** 24 | Struttura e contenuti

- 4.4. Nozioni di base di programmazione web
	- 4.4.1. Sintassi di base di JavaScript
	- 4.4.2. Tipi di dati primitivi e operatori
	- 4.4.3. Variabili e settori
	- 4.4.4. Stringhe di testo e *template literal*
	- 4.4.5. Numeri e booleani
	- 4.4.6. Confronti
- 4.5. Strutture JavaScript complesse
	- 4.5.1. Vettori o *array* e oggetti
	- 4.5.2. Insiemi
	- 4.5.3. Mappe
	- 4.5.4. Disgiunzioni
	- 4.5.5. Loop
- 4.6. Funzioni e oggetti
	- 4.6.1. Definizione e invocazione di funzioni
	- 4.6.2. Argomenti
	- 4.6.3. Funzioni a freccia
	- 4.6.4. Funzioni *callback*
	- 4.6.5. Funzioni di ordine superiore
	- 4.6.6. Oggetti letterali
	- 4.6.7. L'oggetto *this*
	- 4.6.8. Oggetti come spazi dei nomi: l'oggetto *Math* e l'oggetto *Date*
- 4.7. Il modello a oggetti del documento (DOM)
	- 4.7.1. Cos'è il DOM?
	- 4.7.2. Un po' di storia
	- 4.7.3. Navigazione e acquisizione di elementi
	- 4.7.4. Un DOM virtuale con JSDOM
	- 4.7.5. Selettori query o *query selector*
	- 4.7.6. Navigazione tramite proprietà
	- 4.7.7. Assegnare attributi agli elementi
	- 4.7.8. Creare e modificare i nodi
	- 4.7.9. Aggiornamento dello stile degli elementi DOM
- 4.8. Sviluppo web moderno
	- 4.8.1. Flusso basato su event *listener*
	- 4.8.2. Moderni*Toolkit* web e sistemi di allineamento
	- 4.8.3. Modalità JavaScript rigorosa
	- 4.8.4. Ulteriori informazioni sulle funzioni
	- 4.8.5. Promesse e funzioni asincrone
	- 4.8.6. *Closure*
	- 4.8.7. Programmazione funzionale
	- 4.8.8. POO in JavaScript
- 4.9. Web usability
	- 4.9.1. Introduzione alla usability
	- 4.9.2. Definizione di usability
	- 4.9.3. Importanza del web design incentrato sull'utente
	- 4.9.4. Differenze tra accessibility e usability
	- 4.9.5. Vantaggi e problemi nel combinare accessibility e usability
	- 4.9.6. Vantaggi e difficoltà nell'implementazione di siti web fruibili
	- 4.9.7. Metodi di usability
	- 4.9.8. Analisi dei requisiti dell'utente
	- 4.9.9. Principi di progettazione concettuale. Costruzione di prototipi orientati all'utente
	- 4.9.10. Linee guida per la creazione di siti web fruibili
		- 4.9.10.1. Linee guida per l'usability di Jakob Nielsen
		- 4.9.10.2. Linee guida per l'usability di Bruce Tognazzini
	- 4.9.11. Valutazione dell'usability
- 4.10. Web accessibility
	- 4.10.1. Introduzione
	- 4.10.2. Definizione di web accessibility
	- 4.10.3. Tipi di disabilità
		- 4.10.3.1. Disabilità temporanea o permanente
		- 4.10.3.2. Disabilità visiva
		- 4.10.3.3. Disabilità uditiva
		- 4.10.3.4. Disabilità motoria
		- 4.10.3.5. Disabilità neurologica o cognitiva
		- 4.10.3.6. Difficoltà legate all'invecchiamento
		- 4.10.3.7. Vincoli derivanti dall'ambiente
		- 4.10.3.8. Ostacoli all'accesso al web

## Struttura e contenuti | 25 tech

- 4.10.4. Ausili tecnici e prodotti di assistenza per superare le barriere
	- 4.10.4.1. Ausili per non vedenti
	- 4.10.4.2. Ausili per ipovedenti
	- 4.10.4.3. Ausili per persone affette da daltonismo
	- 4.10.4.4. Ausili per non udenti
	- 4.10.4.5. Ausili per persone con disabilità motorie
	- 4.10.4.6. Ausili per persone con disabilità cognitive e neurologiche
- 4.10.5. Vantaggi e difficoltà nell'implementazione della web accessibility
- 4.10.6. Descrizione del processo di conformità in materia di web accessibility
- 4.10.7. Livelli di conformità
- 4.10.8. Criteri di conformità
- 4.10.9. Requisiti di conformità

#### Modulo 5. Informatica per Server Web

- 5.1. Introduzione alla programmazione lato server: PHP
	- 5.1.1. Nozioni di base di programmazione lato server
	- 5.1.2. Sintassi di base di PHP
	- 5.1.3. Generazione di contenuti HTML con PHP
	- 5.1.4. Ambienti di sviluppo e di test: XAMPP
- 5.2. PHP avanzato
	- 5.2.1. Strutture di controllo con PHP
	- 5.2.2. Funzioni in PHP
	- 5.2.3. Gestione degli *array* in PHP
	- 5.2.4. Gestione delle stringhe con PHP
	- 5.2.5. PHP orientato agli oggetti
- 5.3. Modelli di dati
	- 5.3.1. Concetto di dato. Ciclo di vita dei dati
	- 5.3.2. Tipi di dati
		- 5.3.2.1. Basici
		- 5.3.2.2. Registri
		- 5.3.2.3. Dinamici
- 5.4. Il modello relazionale
	- 5.4.1. Descrizione
	- 5.4.2. Entità e tipi di entità
- 5.4.3. Elementi dei dati. Attributi
- 5.4.4. Relazioni: tipi, sottotipi, cardinalità
- 5.4.5. Chiavi. Tipi di chiavi
- 5.4.6. Normalizzazione. Forme normali
- 5.5. Costruzione del modello logico dei dati
	- 5.5.1. Specifiche delle tabelle
	- 5.5.2. Definizione di colonne
	- 5.5.3. Specifiche delle chiavi
	- 5.5.4. Conversione in forme normali. Dipendenze
- 5.6. Il modello fisico dei dati. File di dati
	- 5.6.1. Descrizione dei file di dati
	- 5.6.2. Tipi di file
	- 5.6.3. Modalità di accesso
	- 5.6.4. Organizzazione dei file
- 5.7. Accesso al database da PHP
	- 5.7.1. Introduzione a MariaDB
	- 5.7.2. Lavorare con un database MariaDB: il linguaggio SQL
	- 5.7.3. Accesso al database MariaDB da PHP
	- 5.7.4. Introduzione a MySQL
	- 5.7.5. Lavorare con un database MySQL: il linguaggio SQL
	- 5.7.6. Accesso al database MySQL da PHP
- 5.8. Interazione con il cliente da PHP
	- 5.8.1. Moduli PHP
	- 5.8.2. *Cookie*
	- 5.8.3. Gestione delle sessioni
- 5.9. Architettura delle applicazioni web
	- 5.9.1. Model-View-Controller
	- 5.9.2. Controller
	- 5.9.3. Model
	- 5.9.4. View
- 5.10. Introduzione ai servizi web
	- 5.10.1. Introduzione alla XML
	- 5.10.2. Architetture orientate ai servizi (SOA): Servizi Web
	- 5.10.3. Creare servizi web SOAP e REST
	- 5.10.4. Il protocollo SOAP
	- 5.10.5. Il protocollo REST

## **tech** 26 | Struttura e contenuti

### Modulo 6. Gestione della sicurezza

- 6.1. Sicurezza delle informazioni
	- 6.1.1. Introduzione
	- 6.1.2. La sicurezza delle informazioni implica riservatezza, integrità e disponibilità
	- 6.1.3. La sicurezza è una questione economica
	- 6.1.4. La sicurezza è un processo
	- 6.1.5. Classificazione delle informazioni
	- 6.1.6. La sicurezza delle informazioni comporta la gestione del rischio.
	- 6.1.7. La sicurezza si articola con i controlli di sicurezza
	- 6.1.8. La sicurezza è sia fisica che logica
	- 6.1.9. La sicurezza coinvolge le persone
- 6.2. Il professionista che si occupa di sicurezza delle informazioni
	- 6.2.1. Introduzione
	- 6.2.2. La sicurezza delle informazioni come professione
	- 6.2.3. Certificazioni (ISC)2
	- 6.2.4. Standard ISO 27001
	- 6.2.5. Buone pratiche di sicurezza nella gestione dei servizi IT
	- 6.2.6. Modelli di maturità per la sicurezza delle informazioni
	- 6.2.7. Altre certificazioni, standard e risorse professionali
- 6.3. Controllo degli accessi
	- 6.3.1. Introduzione
	- 6.3.2. Requisiti per il controllo degli accessi
	- 6.3.3. Meccanismi di autenticazione
	- 6.3.4. Metodi di autorizzazione
	- 6.3.5. Contabilità e revisione degli accessi
	- 6.3.6. Tecnologie «Triple A»
- 6.4. Programmi, processi e politiche di sicurezza delle informazioni
	- 6.4.1. Introduzione
	- 6.4.2. Programmi per la gestione della sicurezza
	- 6.4.3. Gestione dei rischi
- 6.5. Piani di continuità operativa
	- 6.5.1. Introduzione ai BCP
	- 6.5.2. Fasi I e II
	- 6.5.3. Fasi III e IV
	- 6.5.4. Manutenzione del BCP
- 6.6. Procedure per la corretta protezione dell'azienda
	- 6.6.1. Reti DMZ
	- 6.6.2. Sistemi per il rilevamento delle intrusioni
	- 6.6.3. Liste per il controllo degli accessi
	- 6.6.4. Imparare dall'aggressore: *Honeypot*
- 6.7. Architettura della sicurezza. Prevenzione
	- 6.7.1. Visione generale. Attività e modello a strati
	- 6.7.2. Difesa perimetrale (*firewall*, WAF, IPS, ecc..)
	- 6.7.3. Difesa degli endpoint (apparecchiature, server e servizi)
- 6.8. Architettura della sicurezza. Rilevamento
	- 6.8.1. Rilevamento e monitoraggio della panoramica
	- 6.8.2. *Log*, interruzione del traffico crittografato, registrazione e *Siem*
	- 6.8.3. Allarmi e intelligence
- 6.9. Architettura della sicurezza. Reazione
	- 6.9.1. Reazione. Prodotti, servizi e risorse
	- 6.9.2. Gestione degli imprevisti
	- 6.9.3. CERTS e CSIRT
- 6.10. Architettura della sicurezza. Recupero
	- 6.10.1. Soluzioni IT di Resilienza
	- 6.10.2. Gestione della crisi e Governance

#### Modulo 7. Sicurezza nel Software

- 7.1. Problemi di sicurezza nel software
	- 7.1.1. Introduzione al problema della sicurezza nel software
	- 7.1.2. Vulnerabilità e relativa classificazione
	- 7.1.3. Proprietà di un software sicuro
	- 7.1.4. Riferimenti
- 7.2. Principi di progettazione per la sicurezza del software
	- 7.2.1. Introduzione
	- 7.2.2. Principi di progettazione per la sicurezza del software
	- 7.2.3. Tipi di S-SDLC
	- 7.2.4. Sicurezza del software nelle fasi S-SDLC
	- 7.2.5. Metodologie e standard
	- 7.2.6. Riferimenti

## Struttura e contenuti | 27 tech

- 7.3. Sicurezza del ciclo di vita del software nelle fasi dei requisiti e di progettazione
	- 7.3.1. Introduzione
	- 7.3.2. Modellazione degli attacchi
	- 7.3.3. Casi di abuso
	- 7.3.4. Ingegneria dei requisiti di sicurezza
	- 7.3.5. Analisi dei rischi. Architettonici
	- 7.3.6. Modelli di progettazione
	- 7.3.7. Riferimenti
- 7.4. Sicurezza nel ciclo di vita del software durante le fasi di codifica, collaudo e funzionamento
	- 7.4.1. Introduzione
	- 7.4.2. Test di sicurezza basati sul rischio
	- 7.4.3. Revisione del codice
	- 7.4.4. Test di intrusione
	- 7.4.5. Operazioni di sicurezza
	- 7.4.6. Revisione esterna
	- 7.4.7. Riferimenti
- 7.5. Codifica sicura delle applicazioni I
	- 7.5.1. Introduzione
	- 7.5.2. Pratiche di codifica sicure
	- 7.5.3. Manipolazione e validazione delle entrate
	- 7.5.4. Sovraccarico di memoria
	- 7.5.5. Riferimenti
- 7.6. Codifica sicura delle applicazioni II
	- 7.6.1. Introduzione
	- 7.6.2. *Integers overflow,* errori di troncamento e problemi con le conversioni di tipo tra numeri interi
	- 7.6.3. Errori ed eccezioni
	- 7.6.4. Privacy e riservatezza
	- 7.6.5. Programmi privilegiati
	- 7.6.6. Riferimenti
- 7.7. Sicurezza nello sviluppo e nel cloud
	- 7.7.1. Sicurezza nello sviluppo: metodologia e pratica
	- 7.7.2. Modelli PaaS, IaaS, CaaS e SaaS
	- 7.7.3. Sicurezza nel cloud e per i servizi Cloud
- 7.8. Crittografia
	- 7.8.1. Fondamenti di Criptologia
	- 7.8.2. Crittografia simmetrica e asimmetrica
	- 7.8.3. Crittografia a riposo e in transito
- 7.9. Orchestrazione e automazione della sicurezza (SOAR)
	- 7.9.1. Complessità dell'elaborazione manuale; necessità di automatizzare le attività
	- 7.9.2. Prodotti e servizi
	- 7.9.3. Architettura SOAR
- 7.10. Sicurezza nel telelavoro
	- 7.10.1. Esigenze e scenari
	- 7.10.2. Prodotti e servizi
	- 7.10.3. Sicurezza nel telelavoro

#### Modulo 8. Amministrazione di Server Web

- 8.1. Introduzione ai server web
	- 8.1.1. Che cos'è un server web?
	- 8.1.2. Architettura e funzionamento di un server web
	- 8.1.3. Risorse e contenuti di un server web
	- 8.1.4. Server di applicazioni
	- 8.1.5. Server Proxy
	- 8.1.6. I principali server web presenti sul mercato
	- 8.1.7. Statistiche di utilizzo del server web
	- 8.1.8. Sicurezza del server web
	- 8.1.9. Bilanciamento del carico sui server web
	- 8.1.10. Riferimenti
- 8.2. Gestione del protocollo HTTP
	- 8.2.1. Funzionamento e struttura
	- 8.2.2. Descrizione delle richieste o *request methods*
	- 8.2.3. Codici di stato
	- 8.2.4. Intestazioni
	- 8.2.5. Codifica dei contenuti. Pagine di codice
	- 8.2.6. Esecuzione di richieste HTTP su Internet utilizzando un proxy, *livehttpheader* o metodi simili, analizzando il protocollo utilizzato

## **tech** 28 | Struttura e contenuti

- 8.3. Descrizione delle architetture distribuite multi-server
	- 8.3.1. Modello a 3 strati
	- 8.3.2. Tolleranza ai guasti
	- 8.3.3. Ripartizione del carico
	- 8.3.4. Memorizzazione dello stato della sessione
	- 8.3.5. Memorizzazione della cache
- 8.4. Internet Information Services (IIS)
	- 8.4.1. Cos'è l'IIS?
	- 8.4.2. Storia ed evoluzione dell'IIS
	- 8.4.3. Vantaggi e caratteristiche principali di IIS7 e successivi
	- 8.4.4. Architettura IIS7 e successive
- 8.5. Installazione, amministrazione e configurazione di IIS
	- 8.5.1. Premessa
	- 8.5.2. Installazione di *Internet Information Services* (IIS)
	- 8.5.3. Strumenti di amministrazione IIS
	- 8.5.4. Creazione, configurazione e amministrazione del sito web
	- 8.5.5. Installazione e gestione delle estensioni in IIS
- 8.6. Sicurezza avanzata in IIS
	- 8.6.1. Premessa
	- 8.6.2. Autenticazione, autorizzazione e controllo degli accessi in IIS
	- 8.6.3. Impostazione di un sito web sicuro su IIS con SSL
	- 8.6.4. Criteri di sicurezza implementati in IIS 8.x
- 8.7. Introduzione ad Apache
	- 8.7.1. Che cos'è Apache?
	- 8.7.2. Principali vantaggi di Apache
	- 8.7.3. Caratteristiche principali di Apache
	- 8.7.4. Architettura
- 8.8. Installazione e configurazione di Apache
	- 8.8.1. Installazione iniziale di Apache
	- 8.8.2. Configurazione di Apache
- 8.9. Installazione e configurazione dei diversi moduli di Apache
	- 8.9.1. Installazione dei moduli Apache
	- 8.9.2. Tipi di moduli
	- 8.9.3. Configurazione sicura di Apache
- 8.10. Sicurezza avanzata
	- 8.10.1. Autenticazione, autorizzazione e controllo degli accessi
	- 8.10.2. Metodi di autenticazione
	- 8.10.3. Configurazione sicura di Apache con SSL

#### Modulo 9. Audit sulla Sicurezza

- 9.1. Introduzione ai sistemi informatici e al loro audit
	- 9.1.1. Introduzione ai sistemi informatici e al ruolo dell'auditing informatico
	- 9.1.2. Definizioni di "Audit IT" e "controllo interno IT"
	- 9.1.3. Funzioni e obiettivi dell'audit IT
	- 9.1.4. Differenze tra controllo interno e audit IT
- 9.2. Controlli interni dei Sistemi Informatici
	- 9.2.1. Organigramma funzionale di un centro di elaborazione dati
	- 9.2.2. Classificazione dei controlli sui sistemi informatici
	- 9.2.3. La Regola d'Oro
- 9.3. Il processo e le fasi dell'audit dei Sistemi Informatici
	- 9.3.1. Valutazione del rischio (RRA) e altre metodologie di audit IT
	- 9.3.2. Esecuzione di un audit dei Sistemi Informatici. Fasi di audit
	- 9.3.3. Competenze chiave dell'auditor di Sistemi Informatici
- 9.4. Audit tecnico di sicurezza di sistemi e reti
	- 9.4.1. Audit tecnici di sicurezza. Test di intrusione. Concetti preliminari
	- 9.4.2. Audit di sicurezza del sistema. Strumenti di supporto
	- 9.4.3. Audit sulla sicurezza della rete. Strumenti di supporto
- 9.5. Audit tecnico della sicurezza di Internet e dei dispositivi mobili
	- 9.5.1. Audit sulla sicurezza di Internet. Strumenti di supporto
	- 9.5.2. Audit di sicurezza dei dispositivi mobili. Strumenti di supporto
	- 9.5.3. Allegato 1. Struttura del rapporto esecutivo e del rapporto tecnico
	- 9.5.4. Allegato 2. Inventario degli strumenti
	- 9.5.5. Allegato 3. Metodologie
- 9.6. Sistema di gestione della sicurezza delle informazioni
	- 9.6.1. Sicurezza IS: proprietà e fattori di influenza
	- 9.6.2. Rischio d'impresa e gestione del rischio: implementazione dei controlli
	- 9.6.3. Sistema di gestione della sicurezza delle informazioni (ISMS): concetto e fattori critici di successo
	- 9.6.4. ISMS Modello PDCA

## Struttura e contenuti | 29 tech

- 9.6.5. ISMS ISO-IEC 27001: contesto organizzativo
- 9.6.6. Paragrafo 4. Contesto organizzativo
- 9.6.7. Paragrafo 5. Leadership
- 9.6.8. Paragrafo 6. Pianificazione
- 9.6.9. Paragrafo 7. Supporto
- 9.6.10. Paragrafo 8. Operazione
- 9.6.11. Paragrafo 9. Valutazione del rendimento lavorativo
- 9.6.12. Paragrafo 10. Miglioramento
- 9.6.13. Allegato alla ISO 27001/ISO-IEC 27002: obiettivi e controlli
- 9.6.14. Audit ISMS
- 9.7. Conduzione dell'audit
	- 9.7.1 Procedure
	- 9.7.2. Tecniche
- 9.8. Tracciabilità
	- 9.8.1. Metodologie
	- 9.8.2. Analisi
- 9.9. Tutela
	- 9.9.1. Tecniche
	- 9.9.2. Risultati
- 9.10. Reporting e presentazione delle prove
	- 9.10.1. Tipi di report
	- 9.10.2. Analisi dei dati
	- 9.10.3. Presentazione delle prove

#### Modulo 10. Sicurezza nelle applicazioni online

- 10.1. Vulnerabilità e problemi di sicurezza nelle applicazioni online
	- 10.1.1. Introduzione alla sicurezza nelle applicazioni online
	- 10.1.2. Vulnerabilità di sicurezza nella progettazione di applicazioni web
	- 10.1.3. Vulnerabilità di sicurezza nell'implementazione di applicazioni web
	- 10.1.4. Vulnerabilità di sicurezza nella distribuzione di applicazioni web
	- 10.1.5. Elenchi ufficiali di vulnerabilità di sicurezza
- 10.2. Politiche e standard per la sicurezza delle applicazioni online
	- 10.2.1. I pilastri della sicurezza delle applicazioni online
	- 10.2.2. Sistema di gestione della sicurezza delle informazioni
- 10.2.3. Ciclo di vita dello sviluppo sicuro del software 10.2.4. Standard per la sicurezza delle applicazioni 10.3. Sicurezza nella progettazione di applicazioni web 10.3.1. Introduzione alla sicurezza delle applicazioni web 10.3.2. Sicurezza nella progettazione di applicazioni web 10.4. Verifica della sicurezza online delle applicazioni web 10.4.1. Analisi e test della sicurezza delle applicazioni web 10.4.2. Sicurezza nell'implementazione e nella produzione di applicazioni web 10.5. Sicurezza dei servizi web 10.5.1. Introduzione alla sicurezza dei servizi web 10.5.2. Funzioni e tecnologie di sicurezza dei servizi web 10.6. Verifica della sicurezza online dei servizi web 10.6.1. Valutazione della sicurezza dei servizi web 10.6.2. Protezione online. *Firewall* e *gateway XML* 10.7. *Hacking* etico, *malware e forensic* 10.7.1. *Hacking* etico 10.7.2. Analisi del *Malware* 10.7.3. Analisi Forense 10.8. Risoluzione degli imprevisti per i servizi web 10.8.1. Monitoraggio 10.8.2. Strumenti di misurazione delle performance 10.8.3. Misure di contenimento 10.8.4. Analisi delle cause principali 10.8.5. Gestione proattiva dei problemi 10.9. Buone pratiche per garantire la sicurezza delle applicazioni 10.9.1. Manuale di buone pratiche per lo sviluppo di applicazioni online
	- 10.9.2. Manuale di buone pratiche per l'implementazione di applicazioni online
- 10.10. Errori comuni che minano la sicurezza delle applicazioni
	- 10.10.1. Errori comuni nello sviluppo
	- 10.10.2. Errori comuni nell'hosting
	- 10.10.3. Errori comuni nella produzione

# <span id="page-29-0"></span>Metodologia 05

Questo programma ti offre un modo differente di imparare. La nostra metodologia si sviluppa in una modalità di apprendimento ciclico: *il Relearning*.

Questo sistema di insegnamento viene applicato nelle più prestigiose facoltà di medicina del mondo ed è considerato uno dei più efficaci da importanti pubblicazioni come il *New England Journal of Medicine.*

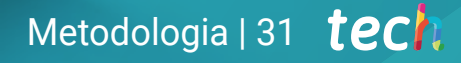

*Scopri il Relearning, un sistema che abbandona l'apprendimento lineare convenzionale, per guidarti attraverso dei sistemi di insegnamento ciclici: una modalità di apprendimento che ha dimostrato la sua enorme efficacia, soprattutto nelle materie che richiedono la memorizzazione"*

## tech 32 | Metodologia

### Caso di Studio per contestualizzare tutti i contenuti

Il nostro programma offre un metodo rivoluzionario per sviluppare le abilità e le conoscenze. Il nostro obiettivo è quello di rafforzare le competenze in un contesto mutevole, competitivo e altamente esigente.

66

*Con TECH potrai sperimentare un modo di imparare che sta scuotendo le fondamenta delle università tradizionali in tutto il mondo"*

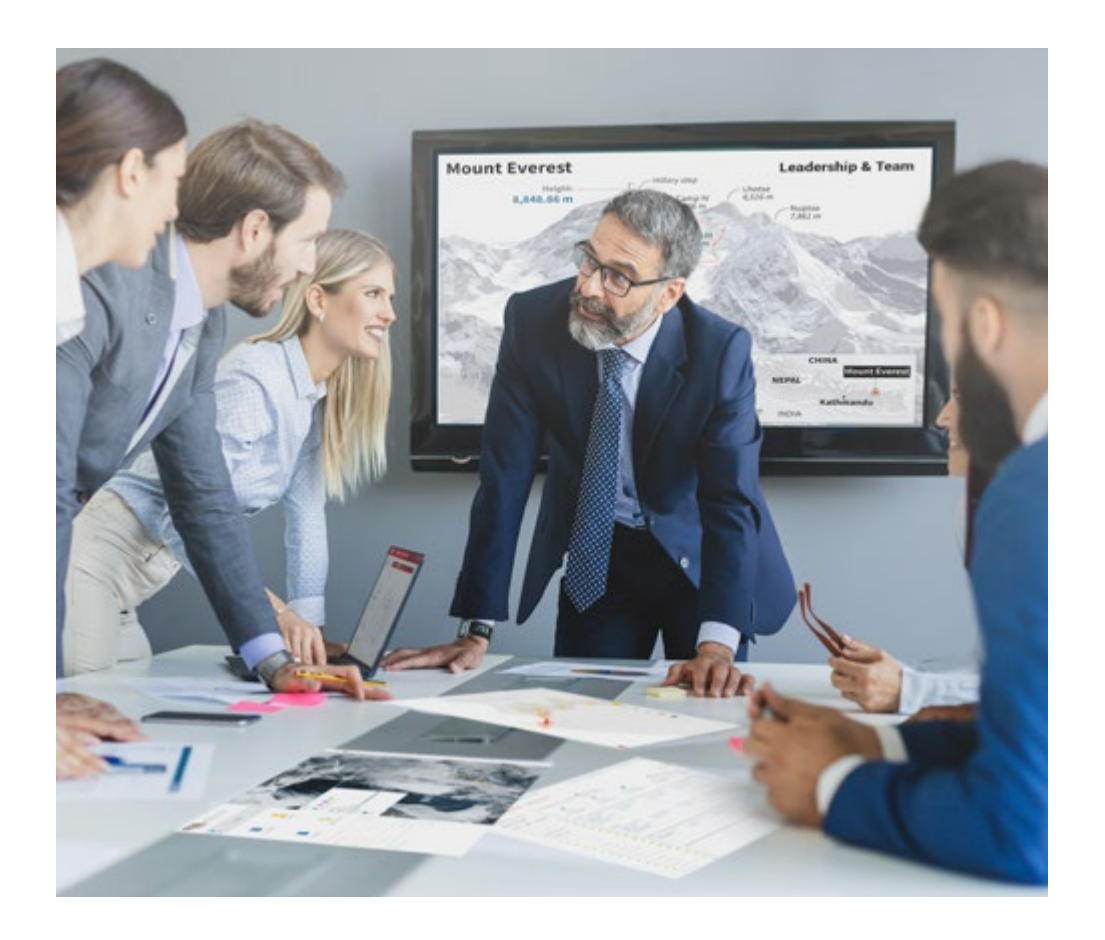

*Avrai accesso a un sistema di apprendimento basato sulla ripetizione, con un insegnamento naturale e progressivo durante tutto il programma.*

## Metodologia | 33 tech

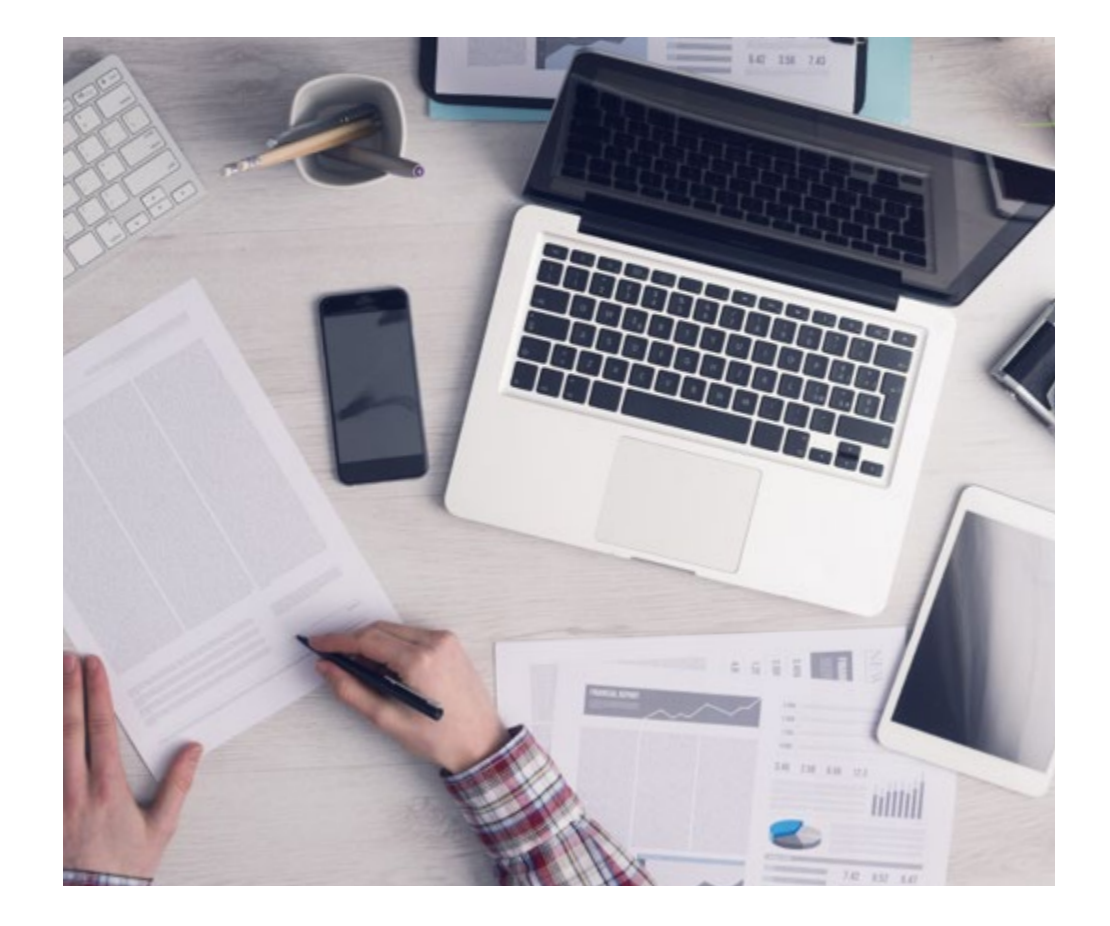

Un metodo di apprendimento innovativo e differente

Questo programma di TECH consiste in un insegnamento intensivo, creato ex novo, che propone le sfide e le decisioni più impegnative in questo campo, sia a livello nazionale che internazionale. Grazie a questa metodologia, la crescita personale e professionale viene potenziata, effettuando un passo decisivo verso il successo. Il metodo casistico, la tecnica che sta alla base di questi contenuti, garantisce il rispetto della realtà economica, sociale e professionale più attuali.

> *Il nostro programma ti prepara ad affrontare nuove sfide in ambienti incerti e a raggiungere il successo nella tua carriera"*

Il Metodo Casistico è stato il sistema di apprendimento più usato nelle migliori Scuole di Informatica del mondo da quando esistono. Sviluppato nel 1912 affinché gli studenti di Diritto non imparassero la legge solo sulla base del contenuto teorico, il metodo casistico consisteva nel presentare loro situazioni reali e complesse per prendere decisioni informate e giudizi di valore su come risolverle. Nel 1924 fu stabilito come metodo di insegnamento standard ad Harvard.

Cosa dovrebbe fare un professionista per affrontare una determinata situazione? Questa è la domanda con cui ti confrontiamo nel metodo dei casi, un metodo di apprendimento orientato all'azione. Durante il corso, gli studenti si confronteranno con diversi casi di vita reale. Dovranno integrare tutte le loro conoscenze, effettuare ricerche, argomentare e difendere le proprie idee e decisioni.

*Imparerai, attraverso attività collaborative e casi reali, la risoluzione di situazioni complesse in ambienti aziendali reali.*

## tech 34 | Metodologia

### Metodologia Relearning

TECH coniuga efficacemente la metodologia del Caso di Studio con un sistema di apprendimento 100% online basato sulla ripetizione, che combina diversi elementi didattici in ogni lezione.

Potenziamo il Caso di Studio con il miglior metodo di insegnamento 100% online: il Relearning.

> *Nel 2019 abbiamo ottenuto i migliori risultati di apprendimento di tutte le università online del mondo.*

In TECH imparerai con una metodologia all'avanguardia progettata per formare i manager del futuro. Questo metodo, all'avanguardia della pedagogia mondiale, si chiama Relearning.

La nostra università è l'unica autorizzata a utilizzare questo metodo di successo. Nel 2019, siamo riusciti a migliorare il livello di soddisfazione generale dei nostri studenti (qualità dell'insegnamento, qualità dei materiali, struttura del corso, obiettivi...) rispetto agli indicatori della migliore università online.

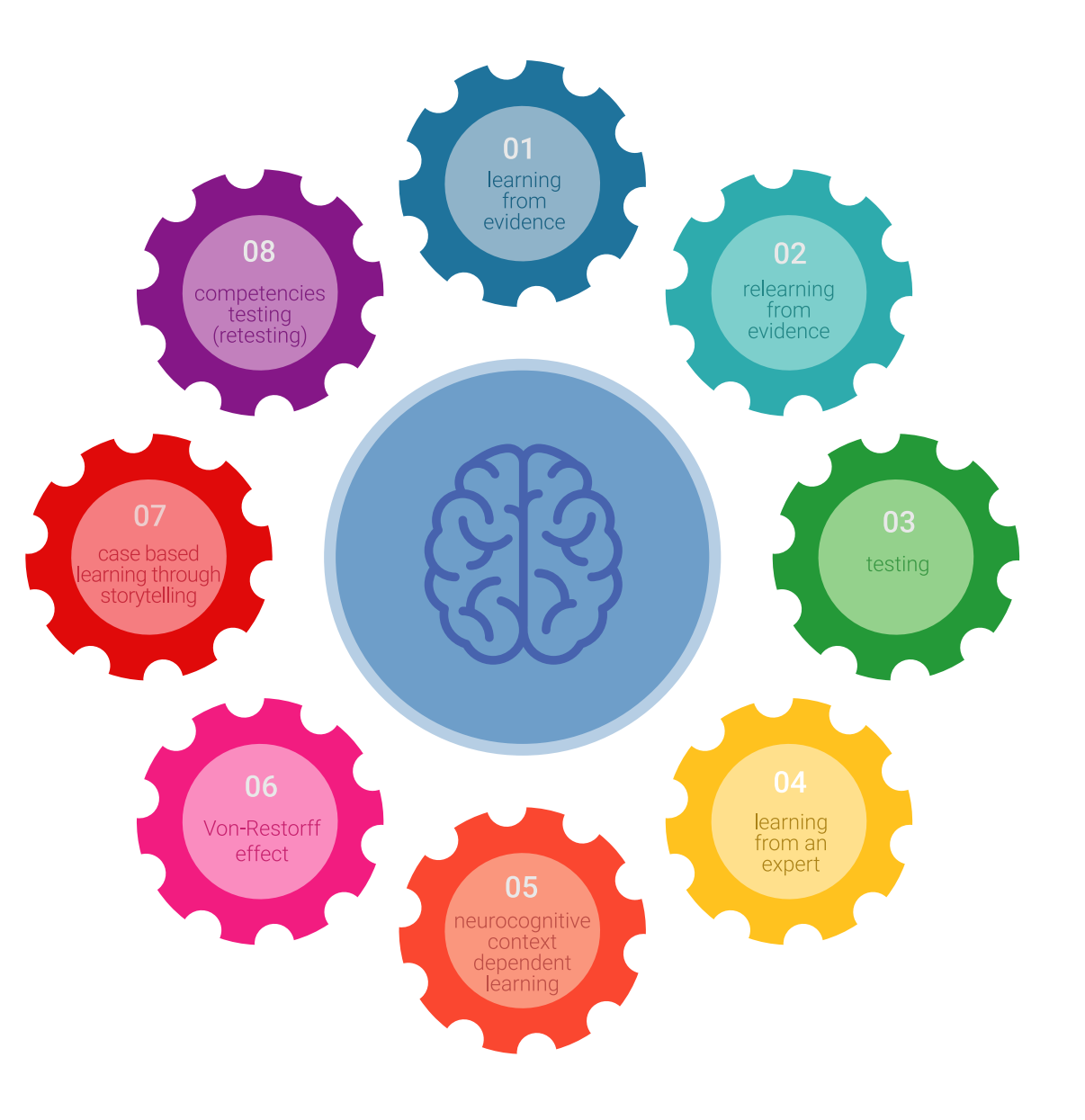

## Metodologia | 35 tech

Nel nostro programma, l'apprendimento non è un processo lineare, ma avviene in una spirale (impariamo, disimpariamo, dimentichiamo e re-impariamo). Pertanto, combiniamo ciascuno di questi elementi in modo concentrico. Questa metodologia ha formato più di 650.000 laureati con un successo senza precedenti in campi diversi come la biochimica, la genetica, la chirurgia, il diritto internazionale, le competenze manageriali, le scienze sportive, la filosofia, il diritto, l'ingegneria, il giornalismo, la storia, i mercati e gli strumenti finanziari. Tutto questo in un ambiente molto esigente, con un corpo di studenti universitari con un alto profilo socioeconomico e un'età media di 43,5 anni.

*Il Relearning ti permetterà di apprendere con meno sforzo e più performance, impegnandoti maggiormente nella tua specializzazione, sviluppando uno spirito critico, difendendo gli argomenti e contrastando le opinioni: un'equazione diretta al successo.*

Dalle ultime evidenze scientifiche nel campo delle neuroscienze, non solo sappiamo come organizzare le informazioni, le idee, le immagini e i ricordi, ma sappiamo che il luogo e il contesto in cui abbiamo imparato qualcosa è fondamentale per la nostra capacità di ricordarlo e immagazzinarlo nell'ippocampo, per conservarlo nella nostra memoria a lungo termine.

In questo modo, e in quello che si chiama Neurocognitive Context-dependent E-learning, i diversi elementi del nostro programma sono collegati al contesto in cui il partecipante sviluppa la sua pratica professionale.

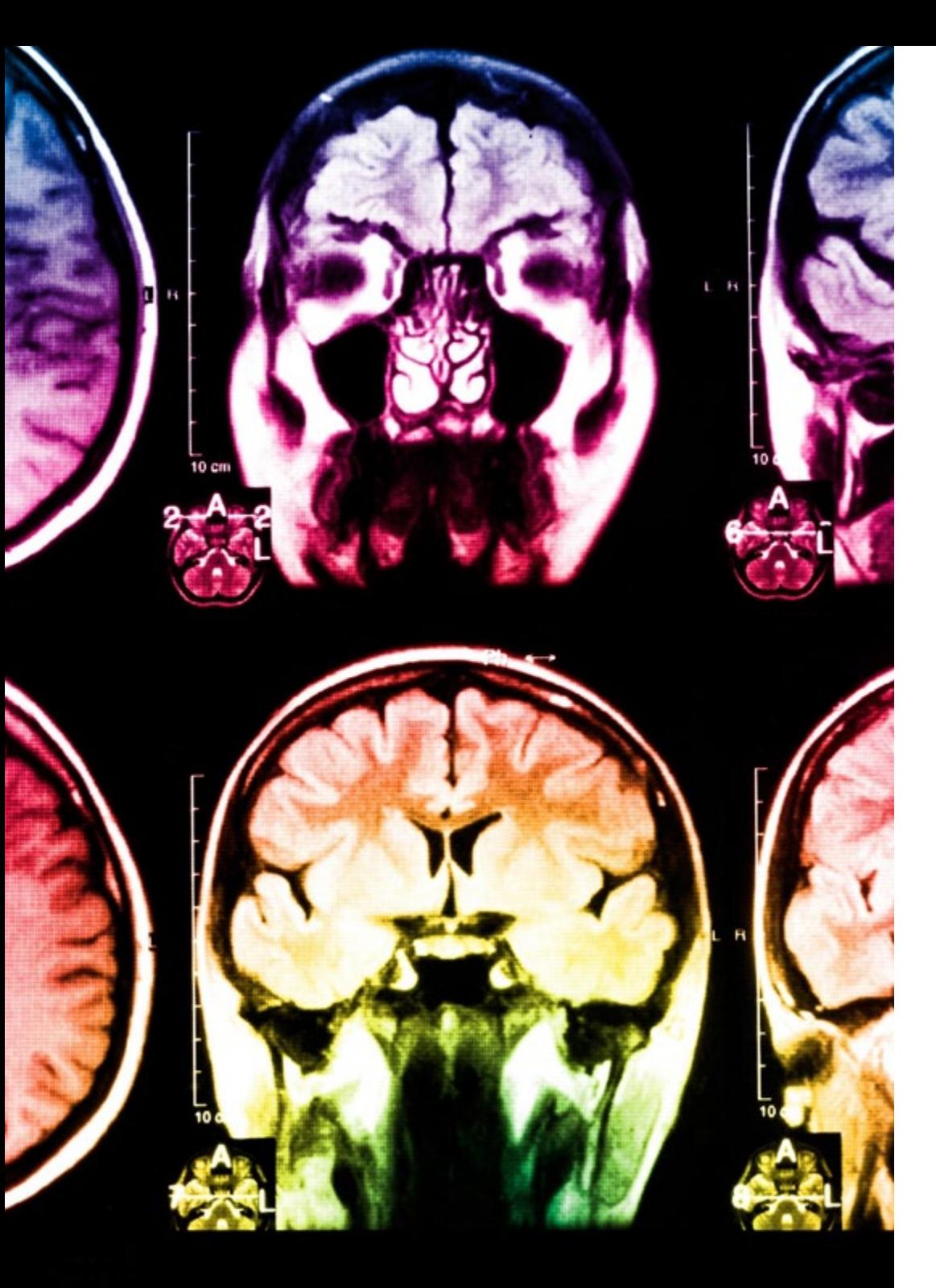

## tech 36 | Metodologia

Questo programma offre i migliori materiali didattici, preparati appositamente per i professionisti:

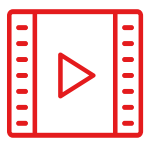

#### **Materiale di studio**

Tutti i contenuti didattici sono creati appositamente per il corso dagli specialisti che lo impartiranno, per fare in modo che lo sviluppo didattico sia davvero specifico e concreto.

**30%**

**10%**

**8%**

Questi contenuti sono poi applicati al formato audiovisivo che supporterà la modalità di lavoro online di TECH. Tutto questo, con le ultime tecniche che offrono componenti di alta qualità in ognuno dei materiali che vengono messi a disposizione dello studente.

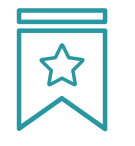

#### **Master class**

Esistono evidenze scientifiche sull'utilità dell'osservazione di esperti terzi.

Imparare da un esperto rafforza la conoscenza e la memoria, costruisce la fiducia nelle nostre future decisioni difficili.

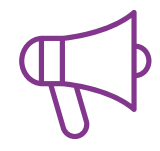

#### **Pratiche di competenze e competenze**

Svolgerai attività per sviluppare competenze e capacità specifiche in ogni area tematica. Pratiche e dinamiche per acquisire e sviluppare le competenze e le abilità che uno specialista deve sviluppare nel quadro della globalizzazione in cui viviamo.

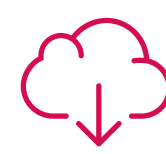

#### **Letture complementari**

Articoli recenti, documenti di consenso e linee guida internazionali, tra gli altri. Nella biblioteca virtuale di TECH potrai accedere a tutto il materiale necessario per completare la tua specializzazione.

## Metodologia | 37 tech

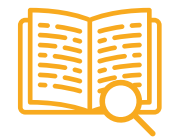

#### **Casi di Studio**

Completerai una selezione dei migliori casi di studio scelti appositamente per questo corso. Casi presentati, analizzati e monitorati dai migliori specialisti del panorama internazionale.

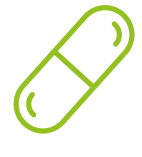

#### **Riepiloghi interattivi**

Il team di TECH presenta i contenuti in modo accattivante e dinamico in pillole multimediali che includono audio, video, immagini, diagrammi e mappe concettuali per consolidare la conoscenza.

Questo esclusivo sistema di specializzazione per la presentazione di contenuti multimediali è stato premiato da Microsoft come "Caso di successo in Europa".

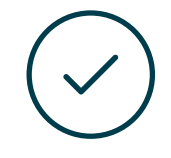

#### **Testing & Retesting**

Valutiamo e rivalutiamo periodicamente le tue conoscenze durante tutto il programma con attività ed esercizi di valutazione e autovalutazione, affinché tu possa verificare come raggiungi progressivamente i tuoi obiettivi.

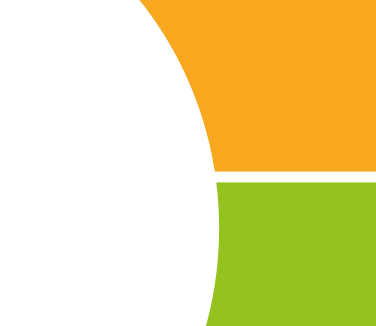

**20%**

**25%**

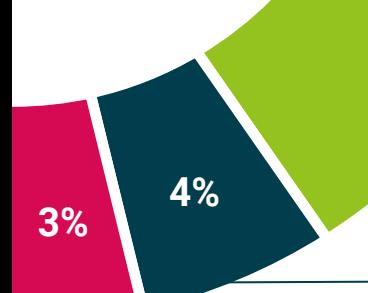

# <span id="page-37-0"></span>Titolo 06

Il Master Privato in Ingegneria dei Software e dei Sistemi Informatici ti garantisce, oltre alla preparazione più rigorosa e aggiornata, l'accesso a una qualifica di Master Privato rilasciata da TECH Università Tecnologica.

Titolo | 41 tech

*Porta a termine questo programma e ricevi la tua qualifica universitaria senza spostamenti o fastidiose formalità"*

## $\text{tech}$  42 | Titolo

Questo Master Privato in Ingegneria dei Software e dei Sistemi Informatici possiede il programma scientifico più completo e aggiornato del mercato.

Dopo aver superato la valutazione, lo studente riceverà mediante lettera certificata\* con ricevuta di ritorno, la sua corrispondente qualifica di Master Privato rilasciata da TECH Università Tecnologica.

Il titolo rilasciato da TECH Università Tecnologica esprime la qualifica ottenuta nel Master Privato, e riunisce tutti i requisiti comunemente richiesti da borse di lavoro, concorsi e commissioni di valutazione di carriere professionali.

Titolo: Master Privato in Ingegneria dei Software e dei Sistemi Informatici N. Ore Ufficiali: 1.500

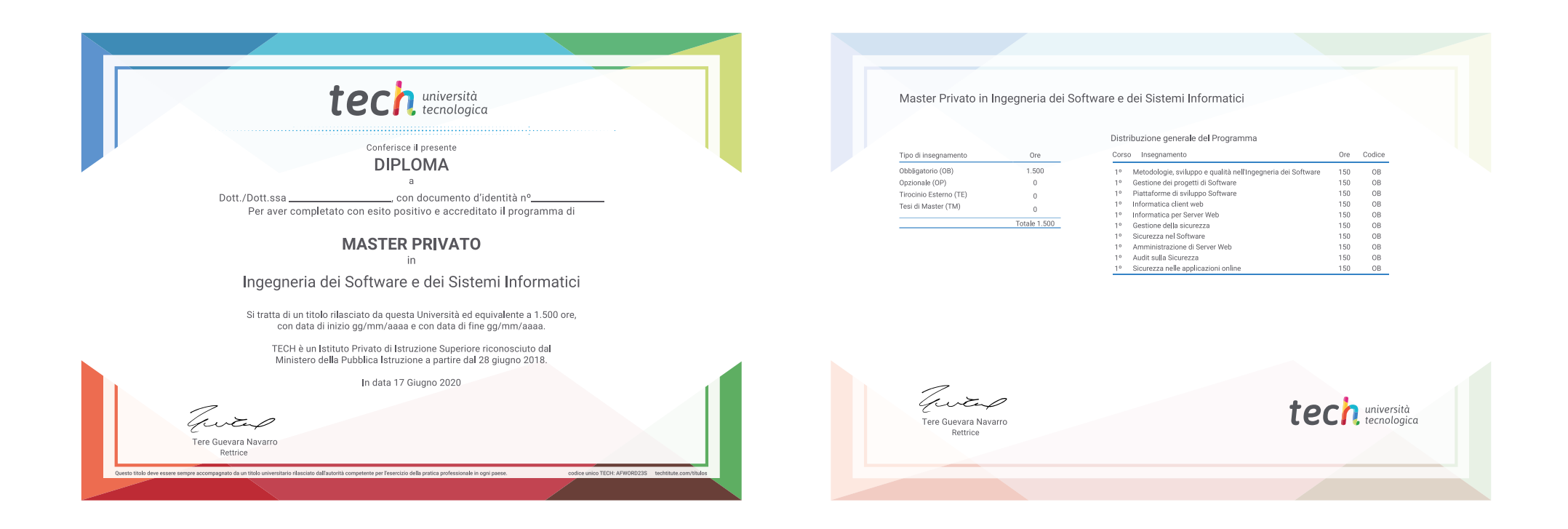

\*Se lo studente dovesse richiedere che il suo diploma cartaceo sia provvisto di Apostille dell'Aia, TECH EDUCATION effettuerà le gestioni opportune per ottenerla pagando un costo aggiuntivo.

tech università attenzione Master Privato Ingegneria dei Software e dei Sistemi Informatici » Modalità: online » Durata: 12 mesi » Titolo: TECH Università Tecnologica » Dedizione: 16 ore/settimana VT » Orario: a scelta » Esami: online

Master Privato Ingegneria dei Software e dei Sistemi Informatici

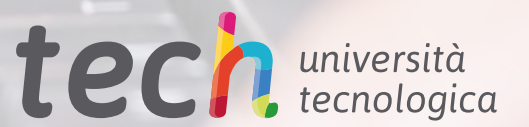